### **Практичне заняття 5\_ПТ в АВ**

# **Ілюстрація працездатності методик автоматичного визначення координат опорних точок позиціонування схвата портальних промислових роботів за критерієм мінімуму спожитого кінематичного ресурсу**

# *Мета* **- Проілюструвати на прикладах працездатність розроблених методик, що представлені в лекції 9.**

#### **5.1. Використані програмні продукти**

Для вирішення поставлених завдань щодо використання графоаналітичного методу використано графічний продукт КОМПАС 3D-V10. Дана програма значно полегшує та пришвидшує проведення графічної частини досліджень, до того ж з високою точністю визначає затрати кінематичного ресурсу для ланок ППР при русі схвата між аналізованими опорними точками при їх виборі.

Для фіксування та аналізу отриманих результатів обрано прикладний пакет Exel пакету прикладних програм (ППП) Microsoft Office. MО Excel забезпечує швидке та надійне виконання розрахунків, що подаютьсяі у вигляді таблиці.

Пакет нечіткої логіки Fuzzy Logic Toolbox системи MatLab 6.5 використовується для переведення дискретності визначення результатів у неперервність з метою інформативно ілюстрованої візуалізації отриманих результатів, а також при вирішенні різних задач, у яких закони зміни величини (величин) змінюються на різних інтервалах по різному.

Програмний продукт являє собою приклади тестових програм для визначення мінімальних затрат кінематичного ресурсу як критерію вибору координат опорних точок позиціонування Сх ППР, що виконуються для трьох форм взаємного розташування ТО.

#### **5.2. Приклади працездатності розроблених методик**

### **5.2.1. Тестовий приклад 1 - непустий перетин (С)**

Розглянемо працездатність розроблених методик для однієї з форм взаємного розташування ТО, а саме для *непустого перетину*.

Розуміння такої форми проілюстрована рис. 5.1 для абстрактної **t**-ої робочої позиції, координати якої, в даному випадку **Х**, визначені в СК ППР ГВК. Тут робоча зона ППР мод. СМ40Ф2 зафарбована світло-помаранчевим кольором. Контури металорізального верстата мають зелений колір, а червоним кольором позначена лінія непустого перетину можливих положень центра шпинделя аналізованого токарного верстат з відповідним числовим значенням координат (лінійних розмірів) по осі **Х**, тобто **ХСt ПР** кінцевої точки даного **t**-го обладнання в системі координат (СК) ПР.

В подальшому всі тестові приклади розглядаються в СК одного і того ж ПР, а саме ПР мод. СМ40Ф2.

На рис. 5.2 представлене обране для ілюстрації технологічне обладнання, що гарантовано "*дає" непустий перетин* координат кінцевих точок технологічного обладнання. В цьому та іншому прикладах використовуються реальні розміри характерних точок обладнання тт. **X<sup>t</sup> ПР** та **С<sup>t</sup> П**Р з їх відповідними координатами в СК ПР.

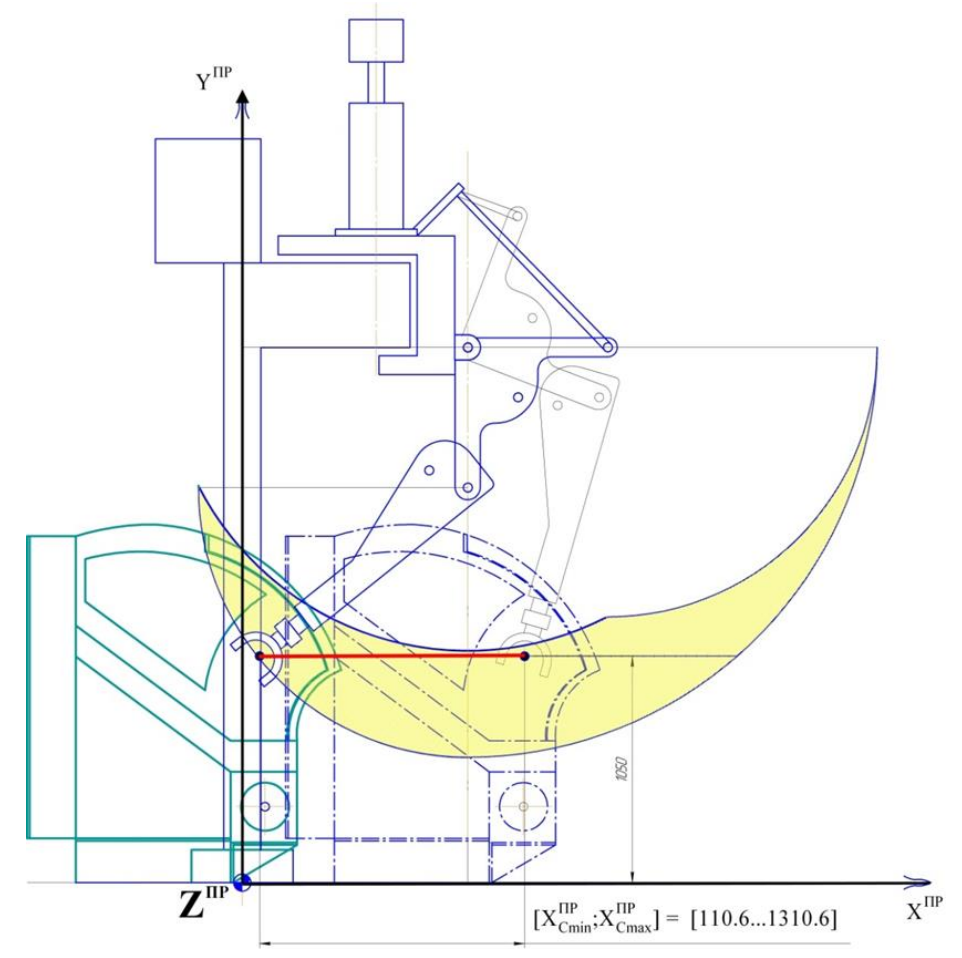

*Рис. 5.1. Приклад розрахунку інтервалу (величини) перетину в робочій зоні ППР мод. СМ40Ф2*

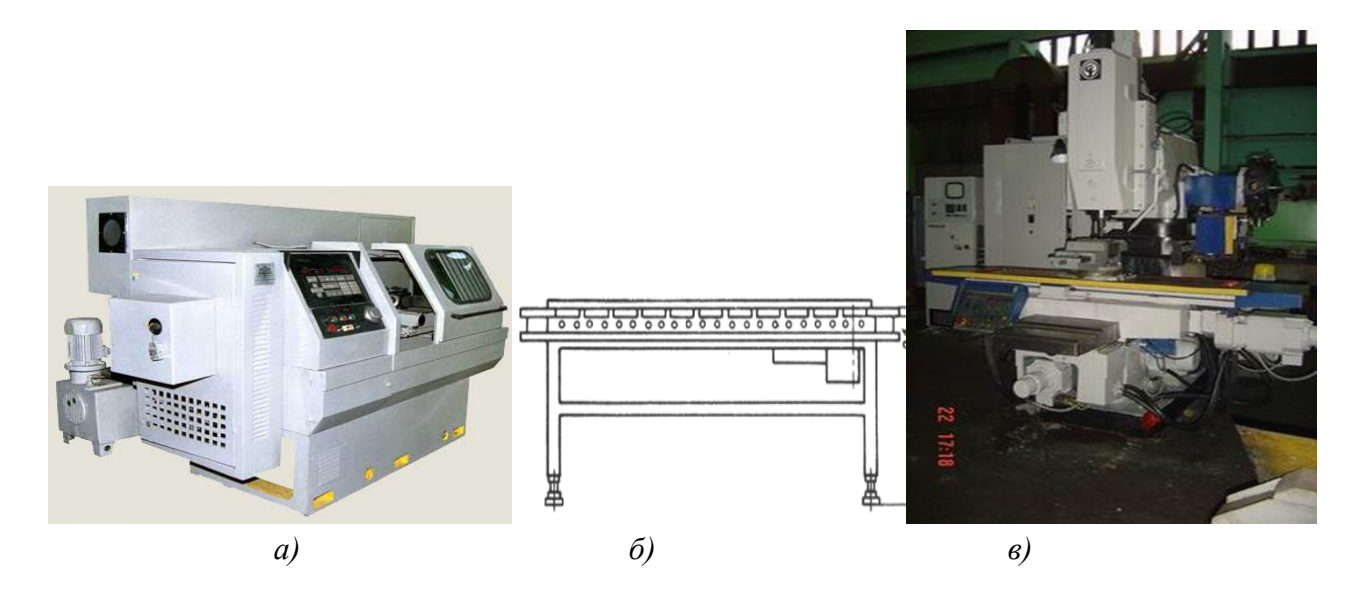

*Рис. 5.2. Склад технологічного обладнання, що в даному тестовому прикладі гарантовано "дає" непустий перетин координат кінцевих точок в СК ППР мод*. *СМ40Ф2:*

- *а - верстат токарно-револьверний мод. 1В340Ф3О;*
- *б – стіл тактовий мод. ТС-150;*
- *в - свердлувально-фрезерний верстат мод. ГФ2171С5*

Непустий перетин (як приклад) координати Х тт. **С<sup>1</sup> ПР** , **Сt П**Р та **C<sup>T</sup> ПР** для **1**-го, **t**-го та **Т**-го технологічного обладнання ГВК представлено на рис. 5.3. Тут видно, що загальні координати відповідних точок **С<sup>1</sup> ПР** , **Сt П**Р та **C<sup>T</sup> ПР**, тобто такі координати по осі Х, що одночасно належать і **і-**му, і **t**-му, і **T**-му обладнанню, лежать в інтервалі  $[X_{\text{C1min}}^{\text{HP}} \dots X_{\text{Ctmax}}^{\text{HP}}] \neq 0.$ 

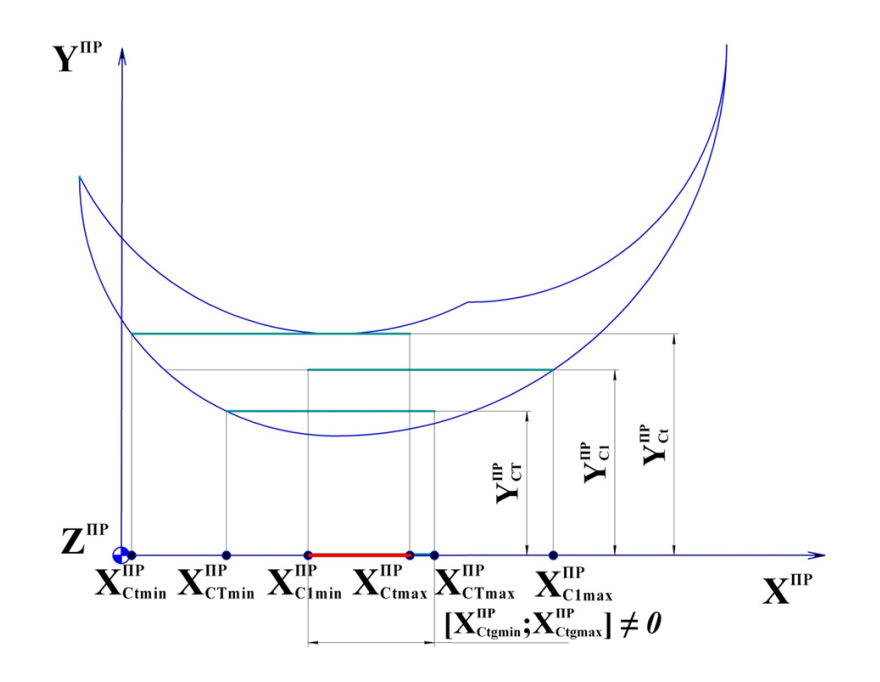

*Рис.* 5.3. Приклад непустого перетину (виділено червоним кольором) координат тт. С в  $CK$  ППР для 1-го ТО ( $X_I^{IP}$ ), t-го ТО ( $X_I^{IP}$ ) та Т-го ТО ( $X_T^{IP}$ )

Кінцеві результати розв'язування задач першого тестового прикладу представлені на рис. 7.4 у вигляді стовпцевих діаграм. Значення кожного кінематичного ресурсу (тут та далі позначено цифрами в масштабі над кожним стовпцем) є результатом багаторазового розв'язування мінімінної задачі оптимізації, тобто вибору мінімального значення кінематичного ресурсу із множини обчислених їх найменших значень.

З рис. 5.4 видно, що найменший кінематичний ресурс, а саме **∆qmin** = 61,2 градуси ( за кінематикою МС ППР задіяні тільки обертальні ланки) забезпечується із **16 використаних методик**, саме методикою **AtM.XA1-C.DC.ES**. Тлумачення позначення цієї методики наступне:

- **AtM –** методика (**М**) визначення координати точки **А** для кожної **t**-ої робочої позиції (**At**) ГВК;

- **XA1 –** визначається координата **Х** методом повного перебору щодо першої робочої позиції (**А1**) ГВК;

- **С –** вибір виконується в умовах наявного перетину (англ. **С**rossing) відповіднхи координат **Х** для всіх **Т** робочих позицій ГВК;

- **DC –** при виборі виконується аналіз різнокоординатних (англ. **D**iferent **C**oordinates) точок;

- **ES –** вибір виконується методом повного перебору (англ. **E**xtensive **S**earch).

Крім того, найменший кінематичний ресурс **∆qmin** = 61,20 градуси, а найбільший, отриманий методикою **AtM.XA1-C.ОC.ES**, **∆qmax** = 113,13 градуси.

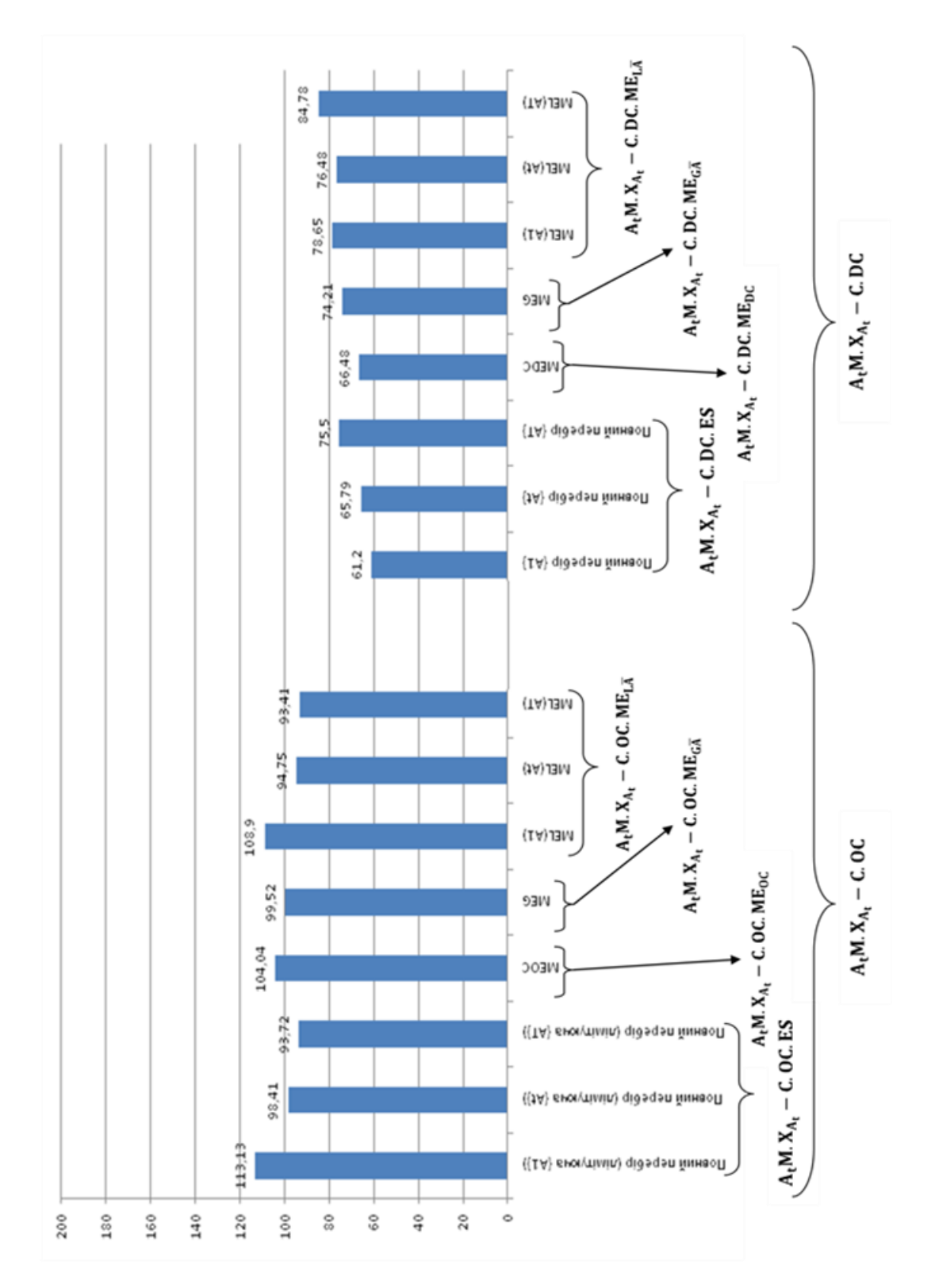

*Рис. 5.4. Мінімальні витрати кінематичного ресурсу при непустому перетині множин координат т.*{ $C_t^{IP}/t = \overline{1,T}$ }

Звідси випливає вагомий висновок щодо того, що вибір опорних точок траєкторії переміщення Сх ПР, що апріорі є непростою задачею, значною мірою визначається методикою, яка використовується для цього. Саме методика визначення любого технологічного параметра функціонування ГВК, як то кінематичний ресурс, швидкодія, потужність тощо, дозволяє отримати найкращі рішення щодо аналізованого параметра. Для

4

даного випадку відносна порівняння **∆qmax** = 113,13 градуси та **∆qmin** = 61,20 градуси вказує на очевидні переваги такого підходу :

$$
\zeta_{\text{Aq}} = (\Delta \mathbf{q}_{\text{max}} = 113,13 \text{ градуси}) / (\Delta \mathbf{q}_{\text{min}} = 61,20 \text{ градуси}) = 1,85.
$$

#### **5.2.2. Тестовий приклад 2 - частковий перетин (РС)**

Для реалізації даного тестового прикладу використано склад технологічного обладнання (див. рис. 5.5), що для ілюстративності гарантує частковий перетин аналізованих координат точок **С<sup>t</sup>** в СК аналізованого ППР**.**

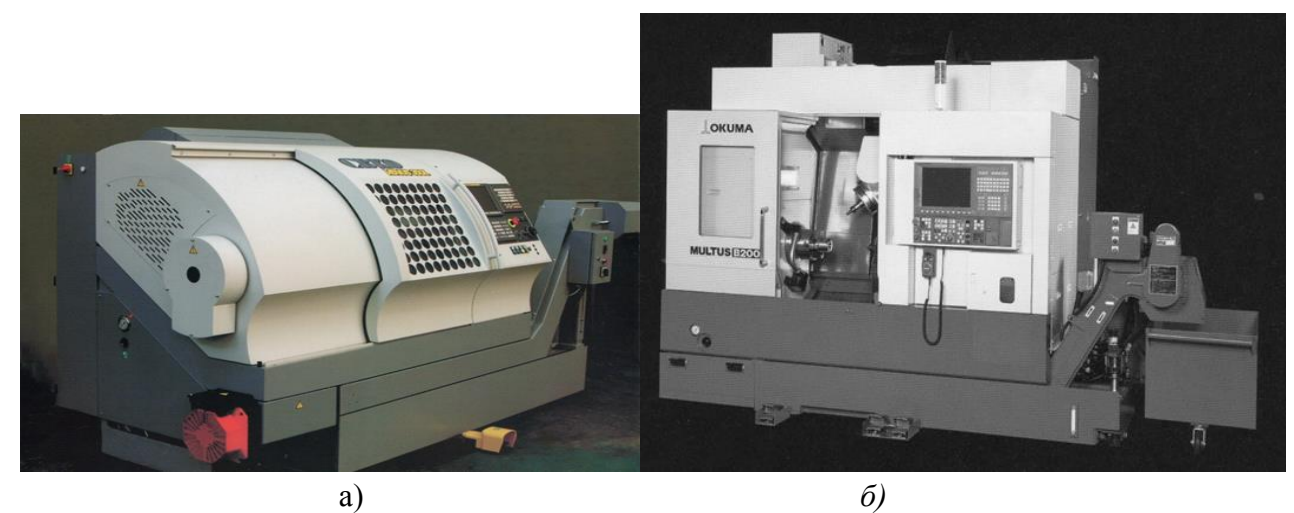

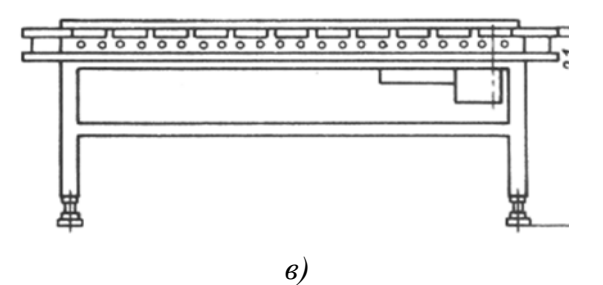

*Рис. 5.5. Склад технологічного обладнання, що в даному тестовому прикладі гарантує непустий (частковий) перетин координат кінцевих точок в СК ППР мод*. *СМ40Ф2:*

- *а - верстат токарно-револьверний мод. 1В340Ф3О;*
- *б – верстат токарний мод. MULTUS B200;*
- *в – стіл тактовий мод. ТС-150*

Графічна ілюстрація цього випадку подана на рис. 5.6.

Кінцеві результати розв'язування задач тестового прикладу 2 (частковий перетин) представлені на рис. 5.7.

Як показує аналіз отриманих результатів, визначення кінематичного ресурсу виконано **14 методиками** , що згенеровані за матерілом, викладеному в лекції 7.

Найменше значення **∆qmin** = 105,81 градуси забезпечує використання методики

**AtM.XAt-PC.DC.ES**, а найбільший кінематичний ресурс **∆qmax** = 172,47 градуси визначений іншою методикою, а саме  $A_tM.X_{A1}$ -**PC.DC.ME** <sub>LAt</sub>.

Відносне порівняння **∆qmax** = 172,47 градуси та **∆qmin** = 105,81 градуси дає наступний результат:

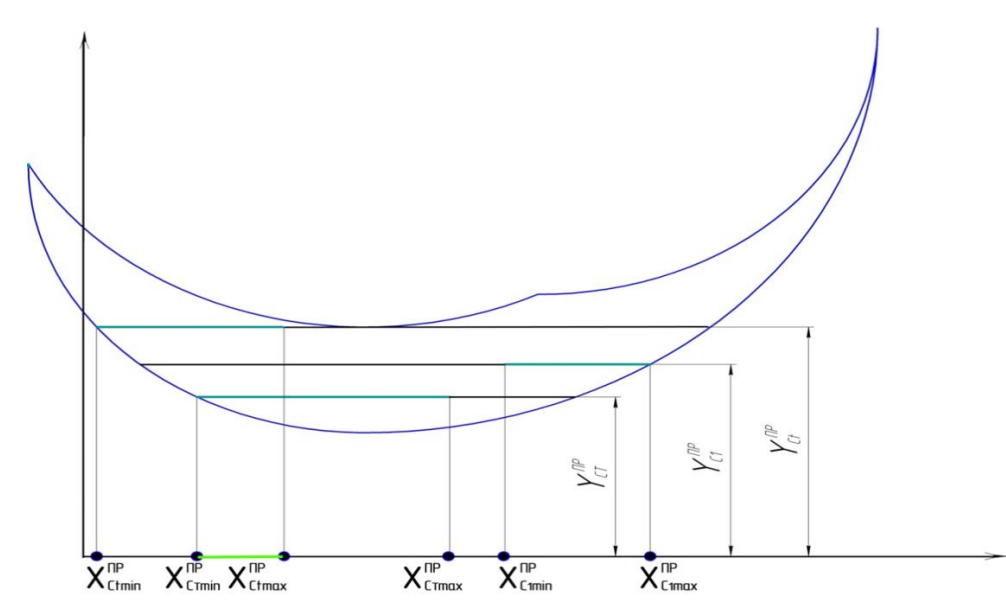

**ζ∆q = (∆qmax** = 172,47 градуси)/(**∆qmin** = 105,81 градуси) = 1, 63.

Рис. 5.6. *Приклад часткового перетину (виділено зеленим кольором) координат тт. С в*   $CK$  ППР для 1-го ТО ( $X_I^{IP}$ ), t-го ТО ( $X_I^{IP}$ ) та Т-го ТО ( $X_T^{IP}$ )

## **5.2.3. Тестовий приклад 3 - пустий перетин (NС)**

Склад технологічного обладнання, що характеризує відсутність перетину (загальних координат) в ньому відповідних координат точок **С**, представлено на рис. 7.8.

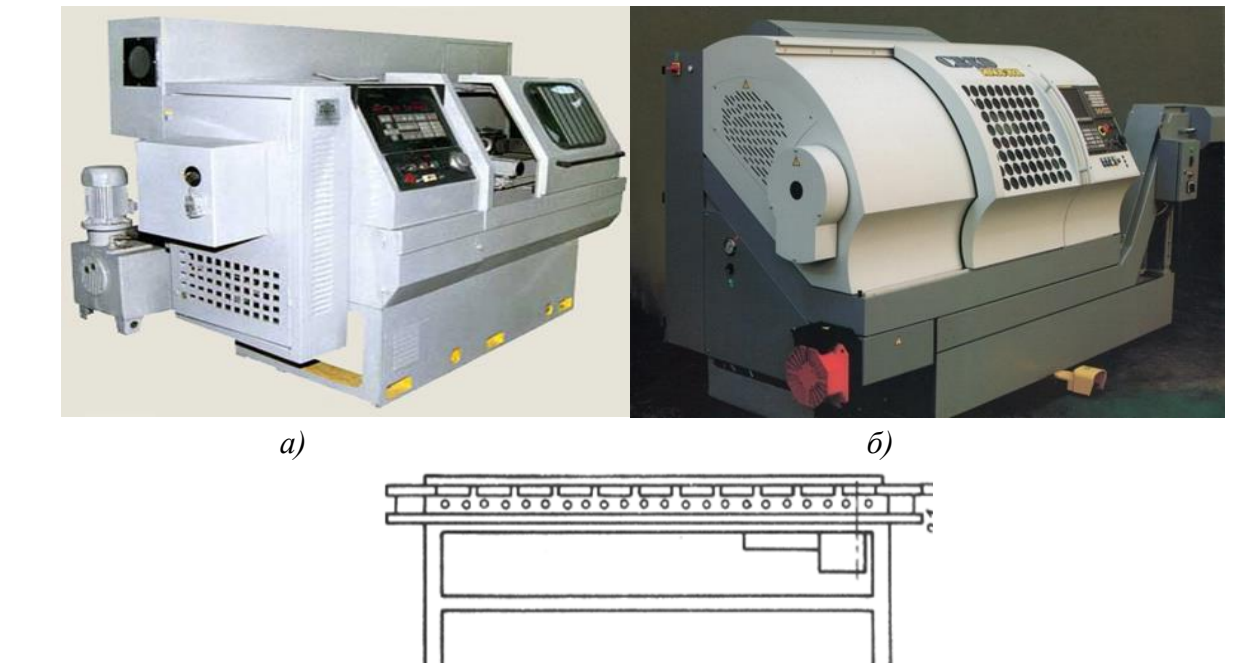

*в)*

*Рис. 5.8. Склад технологічного обладнання, що в даному тестовому прикладі забезпечує пустий перетин координат кінцевих точок в СК ППР мод*. *СМ40Ф2:*

- *а – верстат токарно-револьверний мод. 1В340Ф3О;*
- *б – верстат токарний мод. VENUS 350L;*
- *в – стіл тактовий мод. ТС-150*

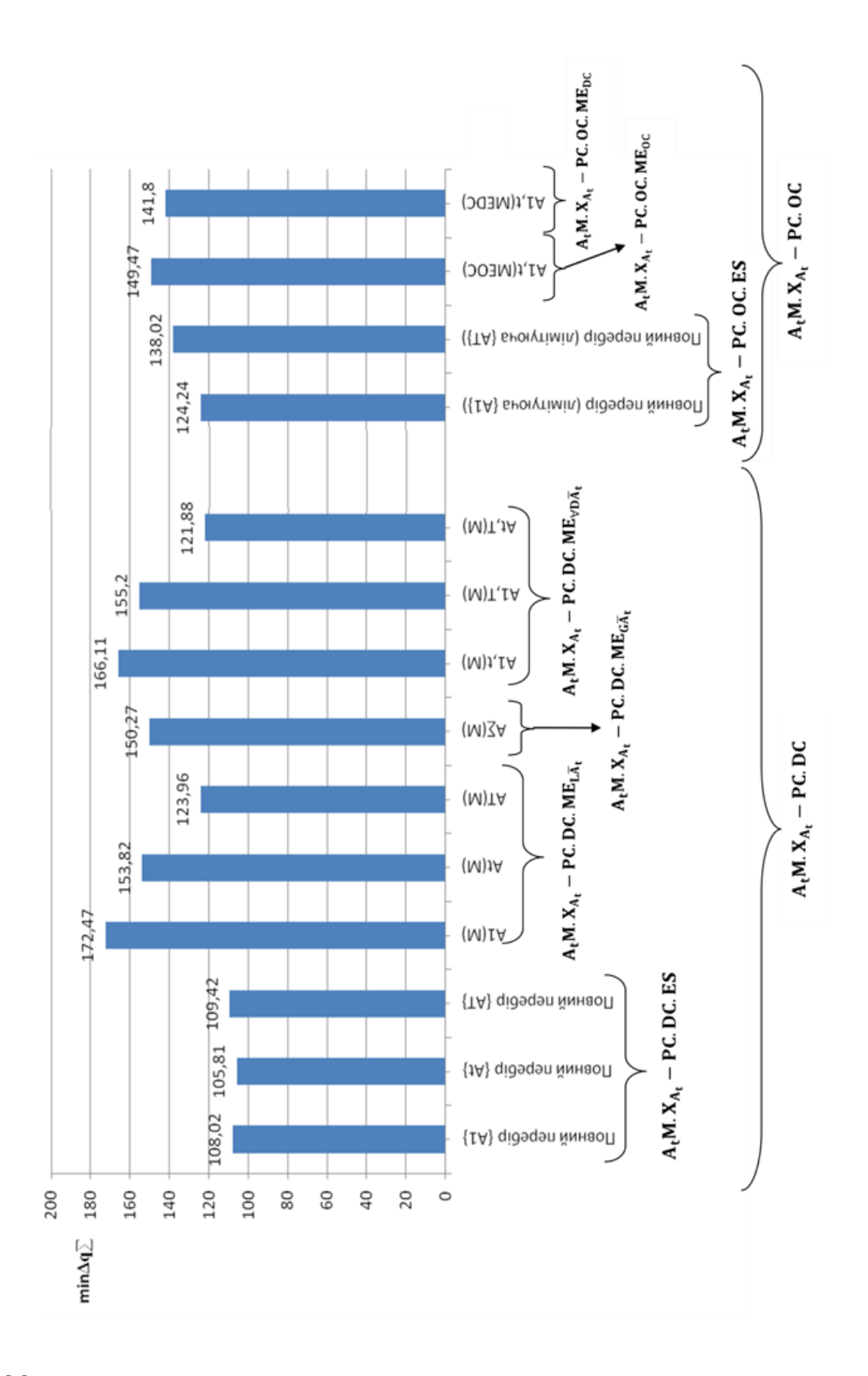

*Рис. 5.7. Мінімальні витрати кінематичного ресурсу при частковому перетині множин координат mm..*  $\{C_t^{IIP}/t = \overline{1,T}\}$ 

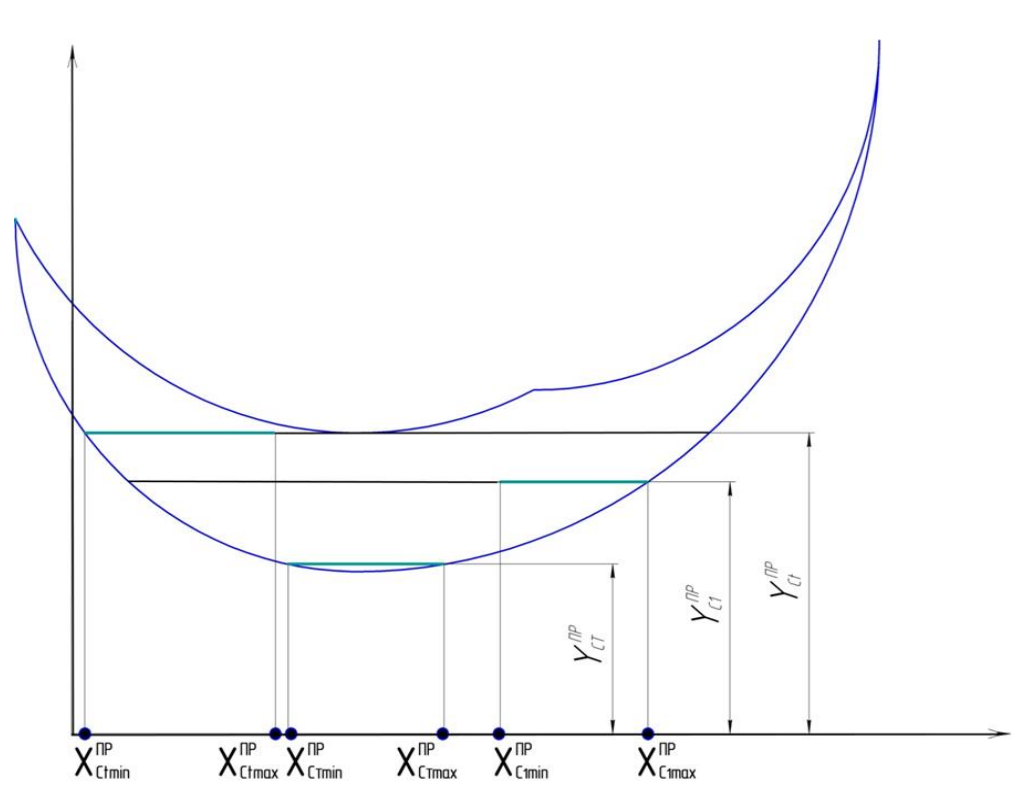

Рис. 5.9. *Приклад відсутності перетину координат тт. С в СК ППР для 1-го ТО (Х<sup>1</sup> ПР), t-го ТО (Х<sup>t</sup> ПР) та T-го ТО (Х<sup>T</sup> ПР)*

Пустий перетин (як приклад) координати **Х** тт. **С<sup>1</sup> ПР** , **Сt П**Р та **C<sup>T</sup> ПР** для **1**-го, **t**-го та **Т**-го технологічного обладнання ГВК представлено на рис. 5.9. Тут видно, що загальні координати відповідних точок **С<sup>1</sup> ПР** , **Сt П**Р та **C<sup>T</sup> ПР**, тобто такі координати по осі Х, що одночасно належать і **і-**му, і **t**-му, і **T**-му, або любій парі обладнання, відсутні.

Кінцеві результати розв'язування задач третього тестового прикладу представлені на рис. 7.10 стовпцевими діаграмами. З рис.5.10 видно, що найменший кінематичний ресурс, а саме **∆qmin** = 112,73 градуси, забезпечується лоднією з **12-ти використанихметодик**, саме методикою  $\mathbf{A}_t \mathbf{M} \cdot \mathbf{X}_{\text{At}}$  **-**  $\overline{\mathbf{C}}$ .DC.ME<sub> $\forall \mathbf{D} \overline{\mathbf{A}_t}$ .</sub>

Крім того, найбільший кінематичний ресурс **∆qmax** = 149,92 градуси, але отриманий іншою методикою **AtM.XA1-С**̅**.DC.** ̅̅̅. Попарне відносне порівняння отриманих результатів дає наступний результат:

**ζ∆q = (∆qmax** = 149,92 градуси)/(**∆qmin** = 112,73 градуси) = 1, 33.

#### **5.3. Візуалізація автоматично отримуваних результатів**

Представлені на рис. 5.4, рис. 5.7 та рис. 5.10 стовпцеві діаграми є прикладами візуалізації в так би мовити в конкретному (вузькому) розуміння цього терміну. Біль універсальним та загальним є викладена нижче візуалізація з використанням пакету нечіткої логіки Fuzzy Logic Toolbox системи MatLab 6.5. Це дає, як вказувалось в п. 5.1, можливість переводити дискретність отриманих результатів у неперервність, що в свою чергу забезпечує інформативно ілюстровану візуалізацію отриманих результатів в біль широкому розумінні цього терміну.

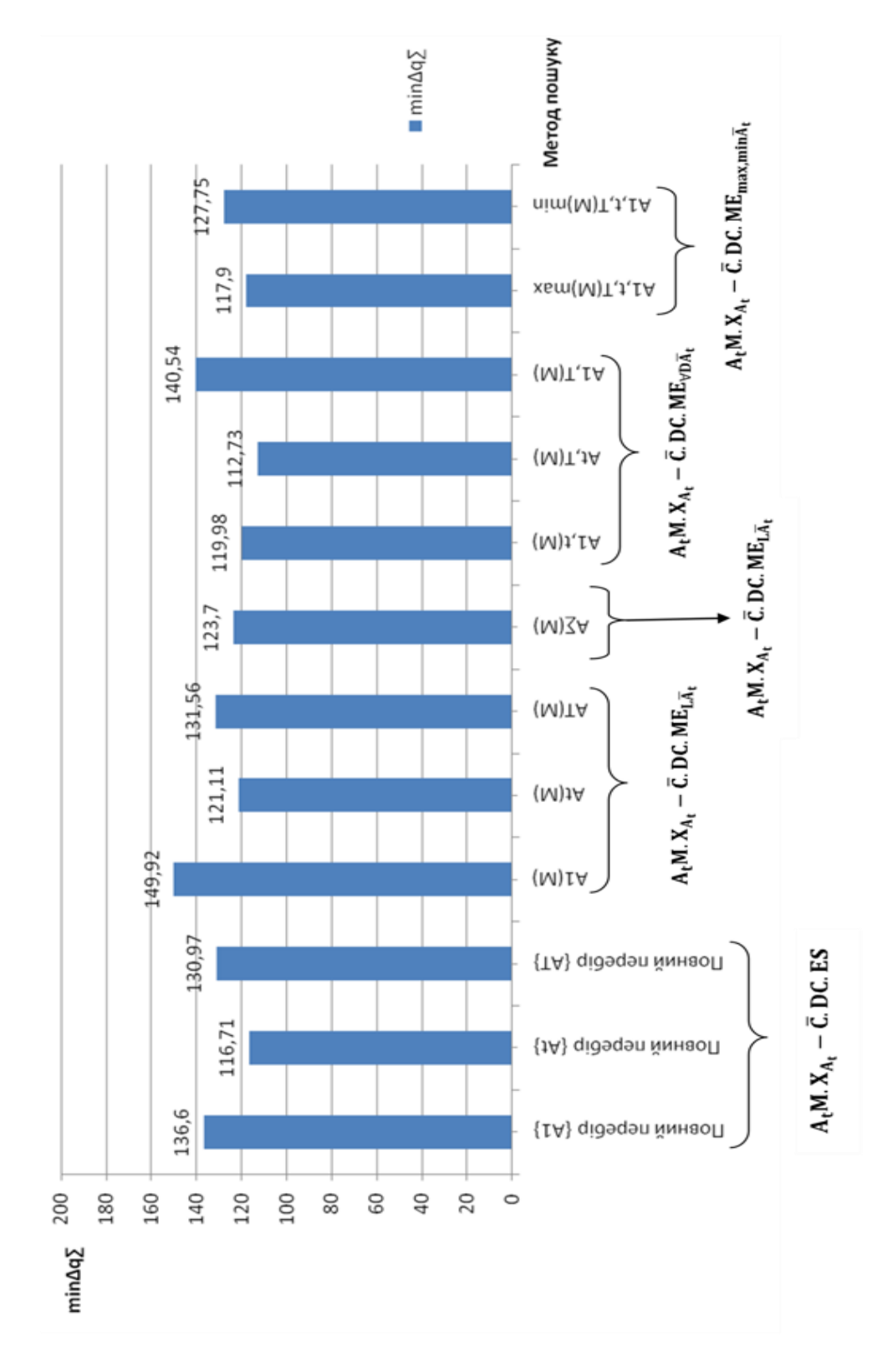

*Рис. 5.10. Стовпцева діграма витрат кінематичного ресурсу при взаємному розташуванні*   $TO$  за <u>відсутності спільних претинів</u> множин координат т.{ $C_t^{IP}$  | $t=\overline{1,\overline{T}}$ }

Головна перевага такого підходу до візуалізації є можливість визначення величин аналізованого параметру (в даному випадку використаного кінематичного ресурсу) на всіх множинах варійованих параметрів (в даному випадку відповідних координат точок позиціонування Сх ППР при технологічному обслуговуванні кожної робочої позиції ГВК). Це забезпечується функціональними можливостями системи MatLab в частині оперативної зміни вхідних параметрів, що виконується користувачем (див рис. 5.11,б та 5.13,б), та фактично миттєвого отримання кінцевих результатів (див рис. 5.12 та 5.14).

Іншими прикладами параметрів візуалізації за умови їх коректного отримання є швидкодія, потужність, параметри законів керування тощо

Таким чином, рис. 5.11 -5.14 є графічною ілюстрацією множин відповідних варійованих параметрів, що визначають величину досліджуваного параметра **∆qmin**. Це ілюстрації сутності представлених результатів роботи програми автоматичного визначення координат кінцевої точки при спільній початковій при однокоординатному характері пошуку опорних точок позиціонування Сх ППР. Вхідною величиною є значення початкової точки  $A_t^{IP}(X_{At}^{IP},$  $Y_{\text{At}}^{\text{IP}}$ ), вихідними – координати кінцевої точки  $X_{\text{Ct}}^{\text{IP}}$  та величина  $\Delta q$  при переміщенні СХ ППР між відповідними опорними точками.

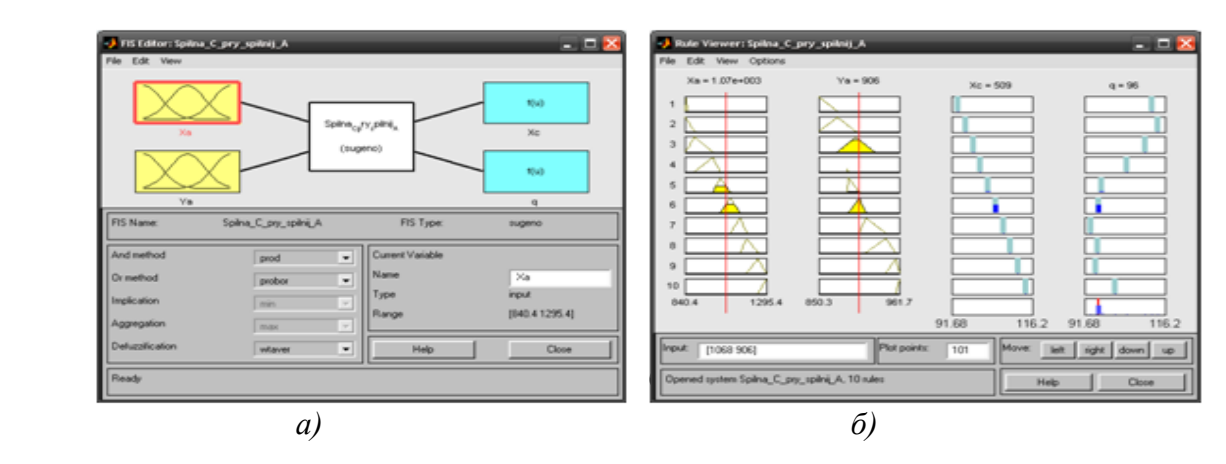

*Рис. 5.11. Автоматичне визначення координат кінцевої точки при спільній початковій для непустого перетину при однокоординатному характері пошуку опорних точок (методики AtM.XAt – C.OC):* 

*а - інтерфейс програми; б - вікно задання початкових параметрів та визначення кінцевих*

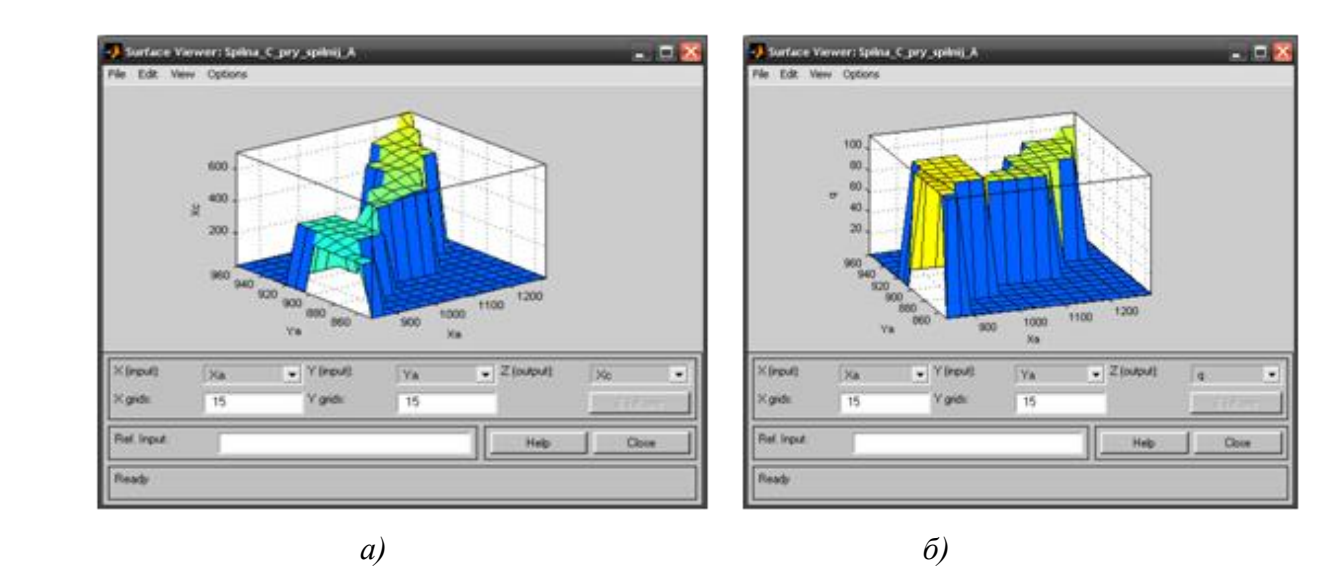

*Рис. 5.12. Візуалізація автоматичного визначення координат кінцевої точки при спільній початковій для непустого перетину (методики AtM.XAt – C.OC):* 

а - зміна кінематичного ресурсу  $q$  у кожній точці { $C_t^{IP}$ }; б - зміна координат  $X_C^{IP}$  від  $X_A^{IP}$ 

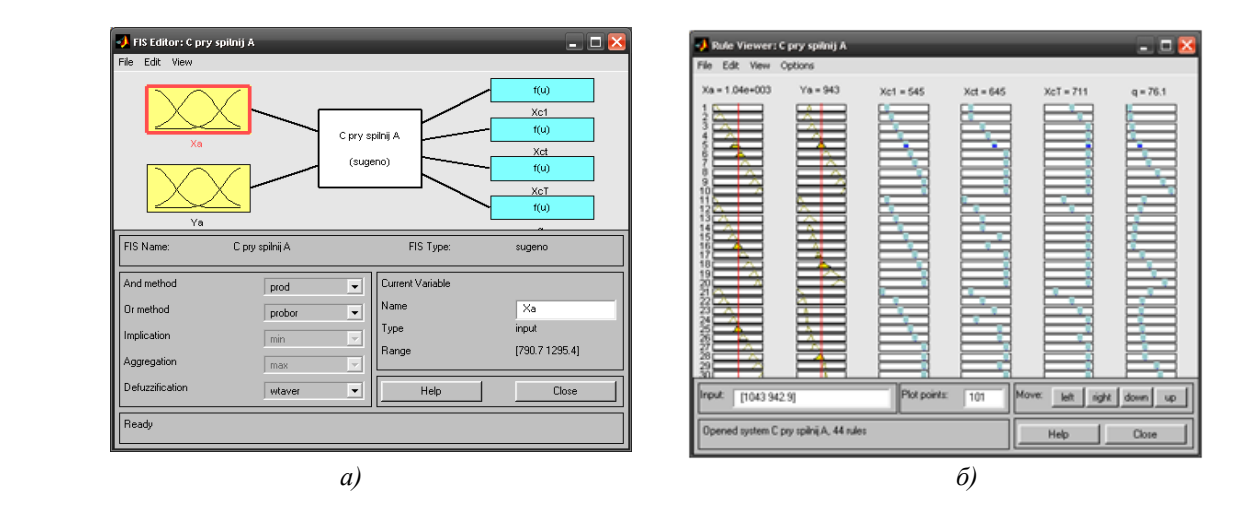

*Рис. 5.13. Автоматичне визначення координат кінцевих точок при спільній початковій для непустого перетину при різнокоординатному характері пошуку опорних точок (методики AtM.XAt – C.DC):* 

*а - інтерфейс програми; б - вікно задання початкових параметрів і визначення кінцевих*

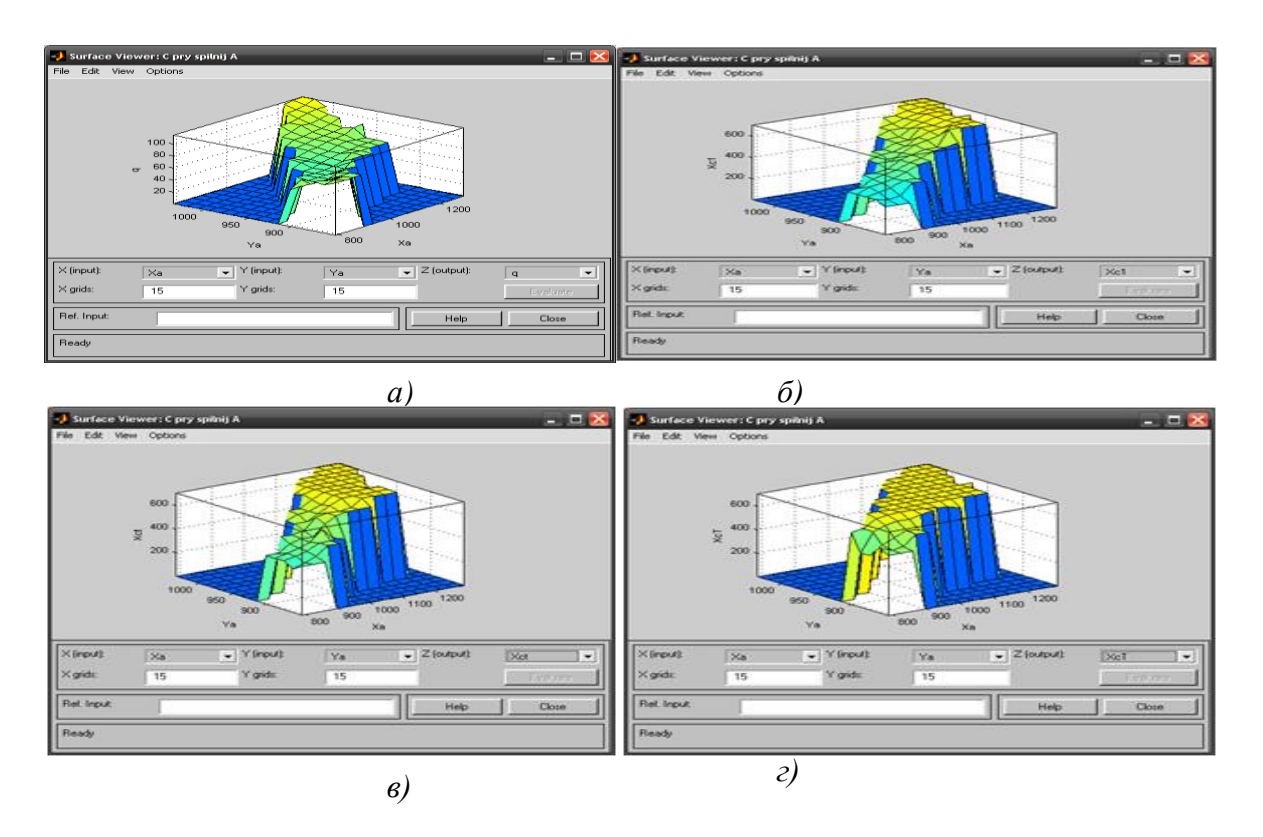

*Рис. 5.14. Візуалізація автоматичного визначення координат кінцевих точок при спільній початковій для непустого перетину (методики AtM.XAt – C.DC): а) зміна кінематичного ресурсу q у кожній точці {C<sup>t</sup> ПР}; б) зміна координат ХС1 ПР від Х<sup>А</sup> ПР; в) графік зміни координат ХСt ПР від Х<sup>А</sup> ПР; г) графік зміни координат ХСТ ПР від Х<sup>А</sup> ПР*